Spring Issue 2010 **ORGANIZATION OF FISH AND WILDLIFE INFORMATION MANAGERS** 

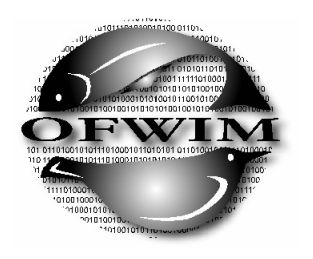

# $WIM$  news

#### President's Message: Jen Carlino

Time has passed quickly since our meeting in Seattle, Washington! Your OFWIM Committees are hard at work making progress in many areas. Refer to the Committee section (page 3) for a list of activities and contact information to get involved.

If you haven't been to the OFWIM website lately, check out the new membership map at (http://www.ofwim.org) that now identifies the number of members in a specific location. The customization tools used for creating the map will be presented in a Webinar entitled "The OFWIM Membership Map and Its Evolving GoogleMaps  $KML$ " on May  $18<sup>th</sup>$  for all members. Please see page 5 for more information on registering for this free session.

Did you know that ESRI is making some significant changes in their upcoming release of ArcGIS version 10? Don't miss Scott Anderson's article on page 4 for some insights into the new software.

Plans are well underway for our upcoming Annual Conference at Lake Barkley State Park in Cadiz, Kentucky from October 18-21, 2010. This year's theme "Partnerships and Collaboration in Public Lands Management" promotes the concept of working together as the best way to address the many natural resources issues facing our agencies and organizations. Conference attendees will get to participate in field trips and activities related to this theme. Plan to share your experiences at the conference by submitting an abstract for a presentation or poster. Please see the Call for Papers on page 2 for more information. Even if your travel budget won't let you attend in person, don't miss out on an opportunity to highlight your successes via the remote access participation. OFWIM plans to offer a limited number of remote access seats again this year.

As our annual conference and business meeting draws nearer, we will be asking for nominations for several of our Officer positions (President-Elect, Secretary, Treasurer, and Member At Large). If you or someone you know might be interested in serving in an Officer capacity, please contact any of the current OFWIM Officers or the Awards and Nomination Committee Chair for further information.

As much as spring is a reminder of renewal, please remember to renew your membership for 2010. Memberships now run for a calendar year and not from conference to conference. I welcome your ideas on how to continue the successes of OFWIM; please contact me anytime at jcarlino (AT) usgs.gov.

Enjoy the Spring season!

 *Jennifer* 

Jennifer Carlino, 2010 OFWIM President

#### Inside this issue:

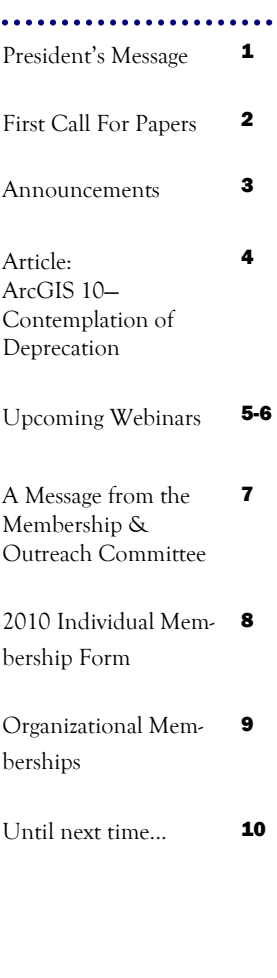

Page 2

#### Call For Papers

### **OFWIM 2010 Annual Conference October 17-21, 2010 Lake Barkley State Resort Park, Kentucky**

The site of the 2010 OFWIM conference, Lake Barkley State Park Resort at the Land Between the Lakes in Kentucky, gives us a wonderful opportunity to experience how different agencies working together can make a big impact in managing our natural resources. The theme of our conference this year is "*Partnerships and Collaboration in Public Land Management*". With this theme we encourage presentations that can highlight examples of working together to achieve great things. These partnerships could cover any aspect of natural resource and public land management so the sky is the limit. Some areas that might be of interest as conference subtopics are:

- State Wildlife Action Plan Updates
- Climate Change
- Mobile Technology GPS, GIS, Smart Phones, etc.
- Emerging Technology
- **Interagency Cooperation**
- Using Technology to Overcome Cutbacks

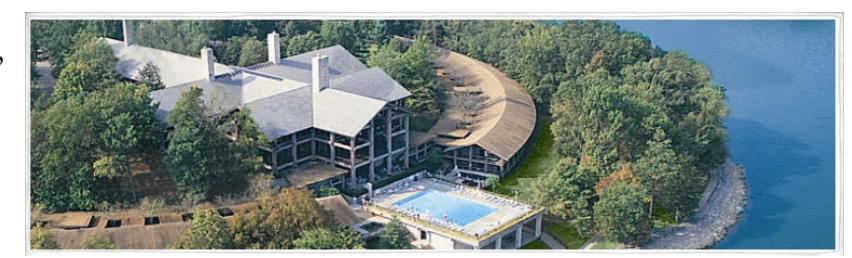

Lake Barkley State Park Resort is located in western Kentucky, approximately 2 hours northwest of Nashville, TN, which has the nearest major airport. For those of you who can make it to our field trip, we are planning a boating adventure to Duck Island in Kentucky Lake, followed by a tour of the Land Between the Lakes, where we will get a first-hand view of cooperative management efforts.

**Call for Papers** – We encourage you all to share what is going on in your world at our conference. We have a fill-able PDF form set up on our Web site at www.ofwim.org this year to help capture your paper proposals. On the form you are asked to provide a synopsis of your topic and introductory biography of the presenter. Submissions can be made for presentations, panel discussions, or poster displays at our Hackers Ball. Presentations are typically scheduled for 15 minutes of presentation followed by 5 minutes for questions. Panel discussions are put together from presentations on related topics. Poster presentations can be strictly visual or involve interactive participation. We encourage you to submit your topics by June 25, 2010, so we can get a draft agenda published before early registration closes.

Please plan on joining us for enlightened presentations, hearty discussion, networking with peers, and fellowship of other natural resource information managers on October 17-21, 2010, at Lake Barkley State Resort Park, Cadiz, KY.

More details can be found on our Web site at **www.ofwim.org**. Hope to see you there.

#### Page 3

#### Announcements

## **Birds of a Feather Session Notes Posted**

Notes from the 2009 OFWIM Conference Birds of a Feather Session, "Biological Data Management," are now available on the website at www.ofwim.org.

## **Updated OFWIM Brochure**

The updated OFWIM brochure is now available on the website at www.ofwim.org.

## **OFWIM-L Listserv Disconnected**

The OFWIM-L listserv has been disconnected. In order to share information and discussion with your fellow OFWIM members, please take advantage of the following resources:

- To post news and information about upcoming events, jobs, training sessions, etc., please contact the Lisa Zolly, OFWIM Webmaster, at lisa\_zolly (AT) usgs.gov.
- To join discussions about wildlife and information technology related topics, please join the OFWIM portal by contacting Lisa Zolly at lisa\_zolly (AT) usgs.gov.

#### **Coming Soon**

Watch the OFWIM website and upcoming newsletters for information about:

- Further details about the 2010 Conference
- 2010 Student Scholarship
- 2010 Travel Grants

## **Join a Committee!**

**Contact the Committee Chairs listed below for more information…** 

**Conference Planning Committee**  Mark Brunner Mark.Brunner (AT) mdc.mo.gov

**Communications Committee**  Viv Hutchison Vhutchison (AT) usgs.gov

**Elections, Nominations & Awards Committee**  Beth Stys beth.stys (AT) MyFWC.com

#### **Data Standards & Technology Trends Committee**

 Scott Anderson scott.anderson (AT) ncwildlife.org Lisa Zolly lisa\_zolly (AT) usgs.gov

**Membership & Outreach Committee**  Julie Prior-Magee jpmagee (AT) usgs.gov

**Training & Education Committee**  Don Schrupp hqwris (AT) lamar.colostate.edu

**Vision & Goals Committee (Ad-Hoc)**  Mark Brunner mark.brunner (AT) mdc.mo.gov

Page 4

## ArcGIS 10 – Contemplation of Deprecation

By Scott Anderson (North Carolina Wildlife Resources Commission) OFWIM Data Standards/Technology Trends Committee

In June 2010, ESRI will release a new version of their software, version 10, which contains some significant changes. This article will address just one of those changes, the removal of support for Visual Basic 6 (VB6) and Visual Basic for Applications (VBA), and the proposed replacements for this technology (Microsoft has stopped or will soon stop supporting these technologies, so ESRI is following suit).

#### *What's possible now.*

VB6 and VBA can be used in the current version of ArcGIS Desktop (9.3.1) to customize how the Desktop application looks and works. It can add functionality beyond the stock functions in ArcMap. On the simpler side, VBA can be used to create customized editing tools, buttons, or toolbars. These are similar to macros you may be familiar with in Microsoft Word or Excel. They can be developed within ArcGIS, can be stored and distributed in an ArcMap document, and are relatively simple to create.

For more advanced applications, VB6 is used to create custom components for ArcGIS Desktop software using ArcObjects. VB6 requires development outside of ArcGIS (in Microsoft Visual Studio), compiling source code, and distribution via an installation/setup program. An example of this is ESRI's own Production Line Tool Set (PLTS).

#### *What's next?*

ESRI has stated that it will not support VB6 beyond the current version (9.3.1), and will not support VBA beyond version 10. So this begs the question, "What's next?" While I have not yet used the new version, I perceive as good news the addition of new development options for non-programmers like me.

For new advanced applications that would have been built in VB6, ESRI encourages developing new applications using ArcObjects in Visual C++, .NET, or Java. These are appropriate for extending the functionality of ArcGIS to suit a particular project or effort, and are newer technologies not likely to go away anytime soon.

For simpler applications, it looks like Python may be the best choice. ESRI will be including new functionality allowing the use of Python scripting directly in ArcMap (similar to VBA). Python scripting can also take advantage of newer ArcToolbox functionality, allowing manipulation of map documents and lyr files (modify data sources, etc.) While the details of these new functions are not clear yet, ESRI states that Python scripting is more appropriate for automating complicated repetitive tasks, while other programming languages should be used for further extending the functionality of ArcGIS.

Although it appears that not all current VBA functionality will be available through Python, some exciting new features have been promoted on the ESRI website, including the ability to automate the creation of a map book (a set of maps for a given area, including an overview map) and incorporating Python scripts in a Map Document into a web service through ArcGIS Server.

Page 5

#### Upcoming Webinar: OFWIM-sponsored

#### **OFWIM Training and Education Committee Webinar The OFWIM Membership Map and Its Evolving GoogleMaps KML**

Tuesday - May 18th, 2010 Noon MST to 1:30 PM MST

Presenters: Don Schrupp, Chair, OFWIM Training and Education Committee Kristin Rogers, OFWIM Treasurer

#### Description:

In February of 2009 an OFWIM Membership Map was created via a GoogleMaps KML file. Geographic locations for both Individual and Organizational memberships were shown with the same symbology. When the OFWIM Executive Committee requested an updated 'Membership Map' for 2010, they also requested some changes to the symbology to be used. In the upcoming webinar, Don Schrupp will give an overview of the original, simplistic KML that was developed, and Kristin Rogers will present how this KML has been morphed to present the current OFWIM Membership map, and its potential to provide for dynamic map presentation, as opposed to static maps.

#### To register:

Those OFWIM members interested in participating in the May 18th (2010) OFWIM TEC webinar are asked to register for it, at https://usgs.webex.com. Look for it by the USGS/WebEx session titled "Evolution of the OFWIM Membership Map KML". First-time WebEx users are encouraged to visit the URL above, and to test their computer's ability to participate in WebEx sessions, by following the 'link' on the left, labeled 'Set Up'. This will allow users to verify that they can deploy WebEx's 'Meeting Manager' software on their computer, allowing participation in the webinar.

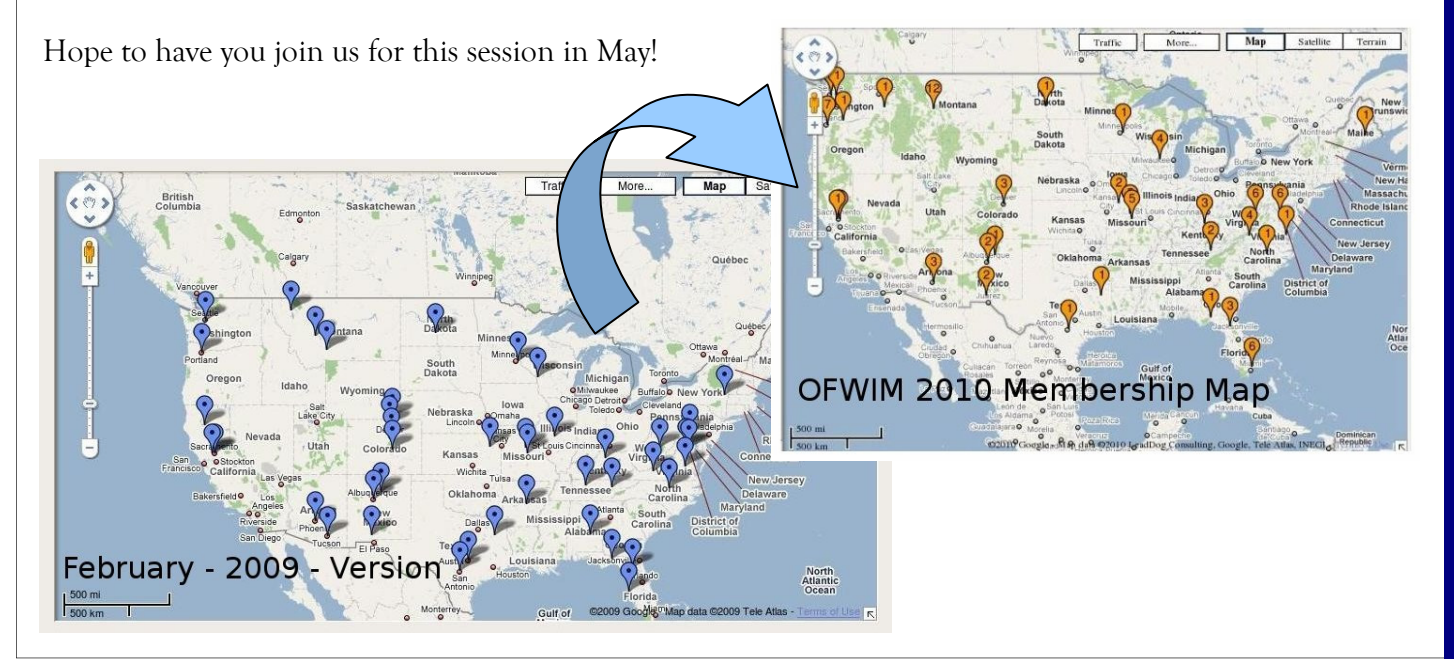

Page 6

#### Upcoming Webinar: USGS-sponsored

**Free Webinar from USGS: Estimation of Population Change From Survey Data Webinar, Monday-Friday, May 3-7, 1:00-3:30 ET** 

Presenters: John Sauer, William Link, and Paul Geissler USGS Patuxent Wildlife Research Center, Laurel, MD USGS Status and Trends Program, Fort Collins, CO

The USGS is offering a free short course to assist resource managers in estimating population change from monitoring surveys of natural resources. The course will be presented by live web broadcasts and is open to all who are interested.

Information needs for management have become increasingly focused in recent years. Information on population status is needed for assessing management outcomes in adaptive management, and monitoring data are often used in the development of models that predict change in populations as a consequence of both management and uncontrolled environmental change. New statistical approaches for estimation of population change and modeling environmental influences on population change help meet these information needs. Generalized linear models provide a wide variety of approaches based on realistic assumptions, and hierarchical models fit using Bayesian methods permit analyses that accommodate multiple geographic scales. The course will contain an introduction to the concepts of estimation of population change, a description of example surveys used for estimation of change, summaries of several approaches used to estimate change, and examples of analyses for the approaches. We will present methods of estimating and controlling for differences in detectability to avoid biased estimates. Links to software to be used are:

http://www.rproject.org http://www.fort.usgs.gov/BRDScinece/LernR1001.htm http://www.mrcbsu.cam.ac.uk/bugs/

Many different approaches exist for analysis of population change from survey data, and this course draws on the authors' experiences in analyzing bird survey data from surveys ranging in scale from refuge to continental. The course will provide an overview of some widely used approaches, and example analyses will use public domain software.

Certificates of participation are available to those who participate. US Department of the Interior employees can receive credit through DOI Learn. For more information and to download course material, see the course website at: http://www.fort.usgs.gov/brdscience/PopulationChante.htm.

TO REGISTER: Please register for the webinar at:

https://www1.gotomeeting.com/register/573425857

Page 7

#### A Message from the Membership & Outreach Committee

#### **Help Us Spread the Word about OFWIM!**

Hello from your Membership and Outreach Committee. We are working hard this year to make sure that everyone knows what a great organization OFWIM is. Your OFWIM Regional Contacts have been developing a comprehensive outreach contact list that we will be using to communicate with our colleagues across the country this year. Part of our efforts will be focused on spreading the word about this year's annual meeting at Lake Barkley State Resort Park in Kentucky, October 17-21. We will be distributing the meeting an-

nouncement and call for papers within our regions to encourage participation. We would also like to ask any members who know of a great place to spread the call for papers, either within your own agency or elsewhere, to please feel free to do so. If you are able to share the announcement, please notify your OFWIM regional contact so we can include your location(s) in our master outreach contact list. Your regional contacts are:

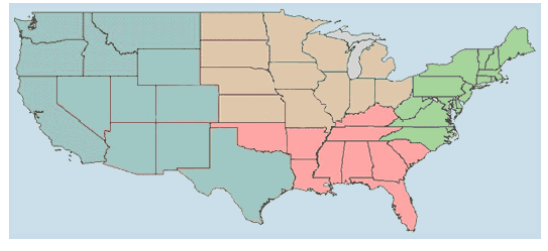

**Northeast Region Contact:** Don Katnik Donald.Katnik (AT) maine.gov Connecticut, Delaware, Maine, Maryland, Massachusetts, New Hampshire, New Jersey, New York, Pennsylvania, Rhode Island, Vermont, Virginia, West Virginia

**Southeast Region Contact:** Keith Wethington keith.wethington (AT) ky.gov Alabama, Arkansas, Florida, Georgia, Kentucky, Louisiana, Mississippi, Oklahoma, North Carolina, South Carolina, Tennessee

**Midwest Region Contact:** Yan Hong van.hong (AT) mdc.mo.gov Illinois, Indiana, Iowa, Kansas, Michigan, Minnesota, Missouri, Nebraska, North Dakota, Ohio, South Dakota, Wisconsin

**West Region Contact:** Julie Prior-Magee *jpmagee* (AT) usgs.gov Alaska, Arizona, California, Colorado, Hawaii, Idaho, Montana, Nevada, New Mexico, Oregon, Texas, Utah, Washington, Wyoming

Our Committee also works to increase our membership by encouraging non-members attending our annual meeting to join OFWIM and helping with a focused membership drive every three years. So again, you can help us to get the word out about the benefits of OFWIM membership. The OFWIM Brochure http:// www.ofwim.org/docs/OFWIMBrochure\_20100406.pdf is available online and we encourage you to share this information with potential members. And finally, we can support members willing to help with outreach at local/regional/national meetings on behalf of OFWIM. We can provide OFWIM materials that you can share at meetings you may be attending. So please contact Julie Prior-Magee, Committee Chair, jpmagee (AT) usgs.gov with any ideas you have for spreading the word about OFWIM. For more information about the Committee please go to the OFWIM website http://www.ofwim.org/org/ membership\_committee.html

Page 8

#### 2010 Individual Membership Form

Use the form below to join OFWIM as a new member or to renew your membership for 2010. Individual Members are entitled to vote in the annual election and hold office. Current members are notified of new newsletters and have access to special OFWIM web content. Current members also receive a discount on 2010 conference registration.

The 2010 OFWIM annual membership period is January 1, 2010 through December 31, 2010. To become a new member of OFWIM or renew your current membership, please complete and mail the form below with a check or money order for \$30 payable to **OFWIM**, to:

> Kristin Rogers, OFWIM Treasurer c/o FL Fish & Wildlife Conservation Commission 7922 NW 71st Street Gainesville, FL 32653 (352) 955-3211 x101

#### **OFWIM 2010 Membership Form**

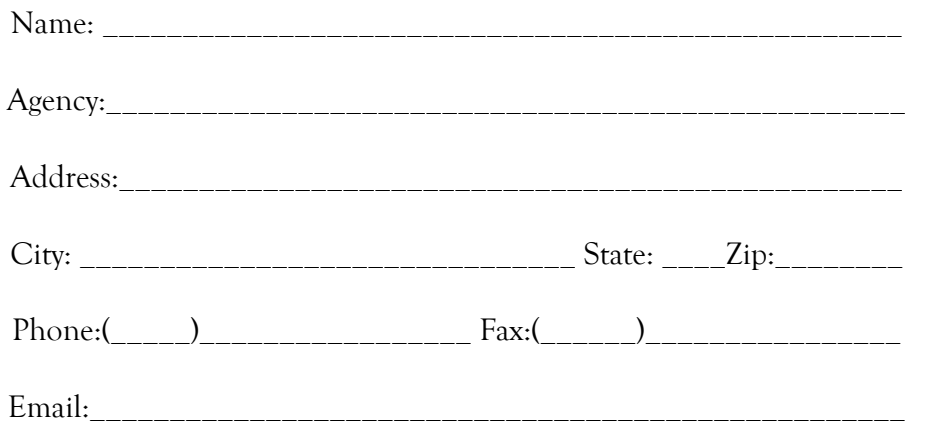

Please note that we have also added a **Student Membership** option. Students currently enrolled in accredited graduate or undergraduate degree programs are invited to join OFWIM as Student Members for the special rate of \$10. The Student Membership is valid for one calendar year (January-December), and may be renewed if the person continues to be officially enrolled in the degree program during the following calendar year. Student Members are entitled to vote in OFWIM elections, to participate in OFWIM committees, and to hold office. Students wishing to join OFWIM under the Student Membership must obtain the signature of their official faculty advisor on their membership application. To fill out a Student Membership form, please go to: http://www.ofwim.org/docs/2010/2010OFWIM\_StudentMembershipForm.pdf.

Page 9

#### OFWIM Organizational Membership

#### **Your agency is invited to join!**

## **Become an Organizational Member of OFWIM**

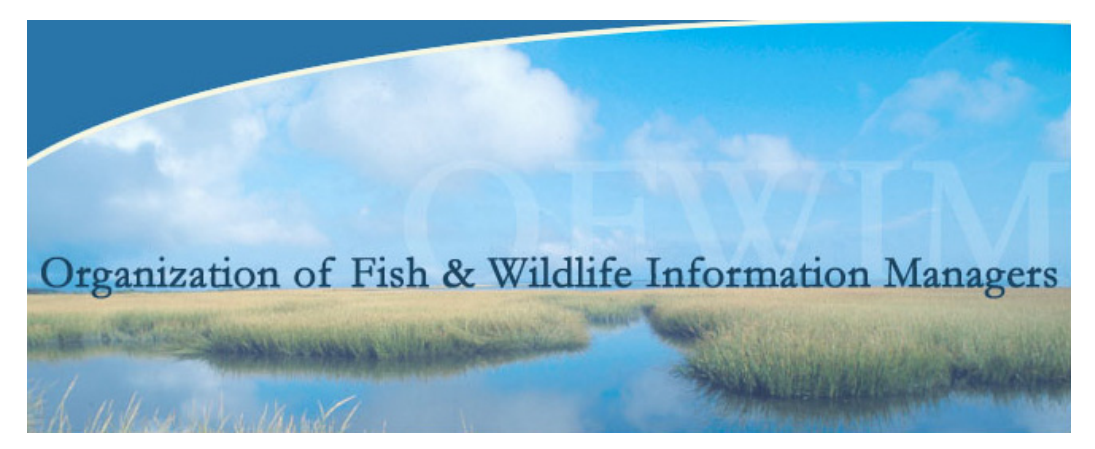

The Organization of Fish and Wildlife Information Managers (OFWIM) is a non-profit professional organization whose goal is to promote the management and conservation of natural resources by facilitating technology and information exchange among fish and wildlife information professionals. An affiliate of the International Association of Fish and Wildlife Agencies (IAFWA), OFWIM was formally established in 1993. In achieving its mission, OFWIM emphasizes coordination, outreach, technical assistance, and continuing education. Members of OFWIM include GIS specialists, database managers, biologists, web developers, programmers, researchers, and others who manage information and technology related to fish and wildlife resources.

Benefits include:

- Quarterly Newsletter
- Discount on registration for the OFWIM Annual Conference
- Access to the OFWIM content management system, an internet resource for sharing information and facilitating discussion among fish and wildlife information managers
- Access to the OFWIM-L e-mail listserv
- Networking and professional development opportunities for fish and wildlife information management professionals

Government agencies, non-governmental organizations, and other groups whose mission involves management of fish and wildlife populations or habitat, are encouraged to become OFWIM Organizational Members. Each Organizational Membership costs \$150 and entitles the organization to 5 OFWIM Individual Memberships, with full member privileges. Individual Memberships are also available at the cost \$30 per year. An Organizational Membership form is now available on the website:

**http://www.ofwim.org/org/membership.html**

Until next time...

## **Don't miss the 2010 OFWIM Conference Field Trip!**

*A boating adventure to Duck Island in Kentucky Lake followed by a tour of the Land Between the Lakes where we will get a first hand view of cooperative management efforts...* 

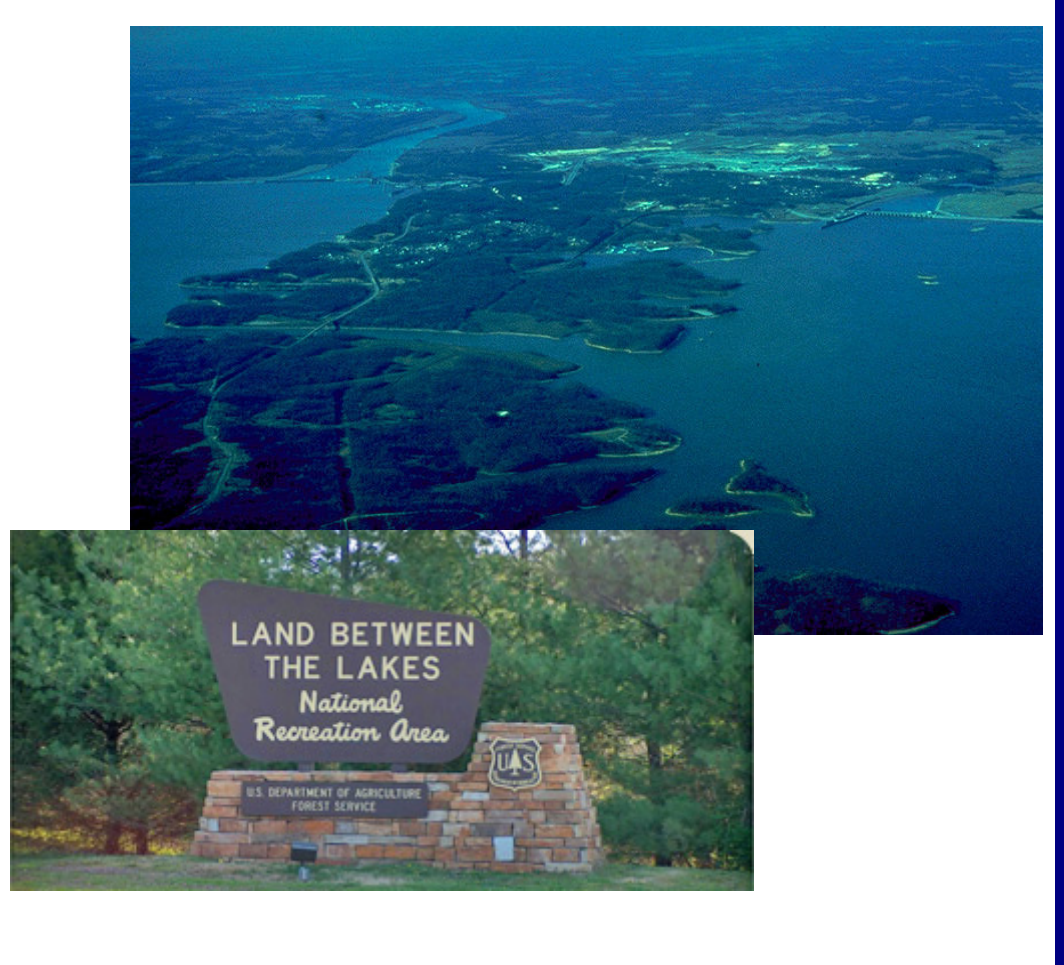

www.ofwim.org

ORGANIZATION OF FISH AND WILDLIFE INFORMATION MANAGERS

Newsletter editor Robin Carlson Pacific States Marine Fisheries Commission 830 S Street Sacramento, CA 95811

510-735-9513 rcarlson (AT) dfg.ca.gov

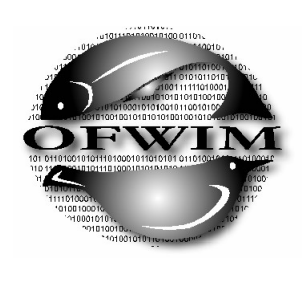